## Pick **Brevard Virtual School** when Registering for an Online Course

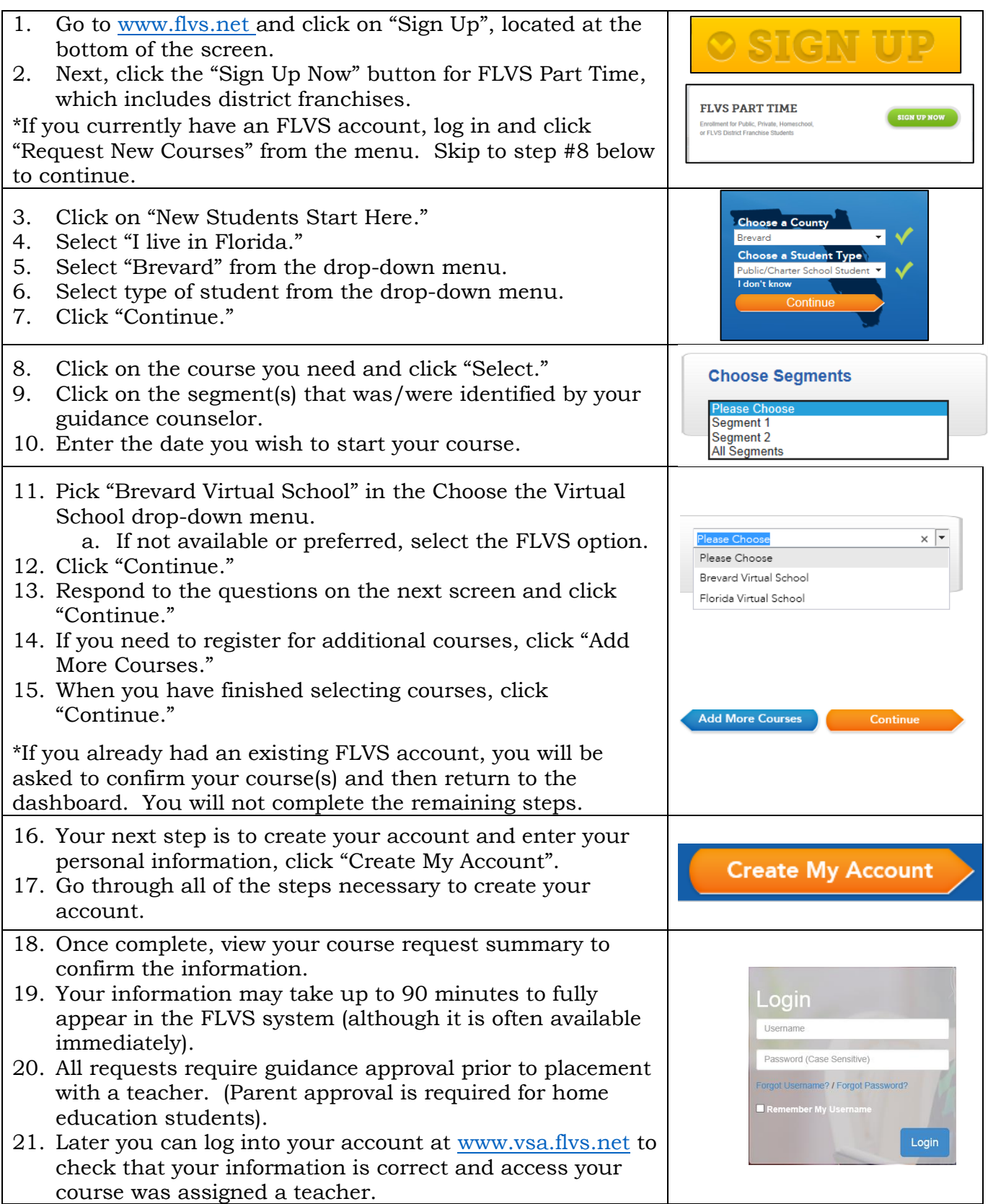

Brevard Virtual is Powered by Florida Virtual School 5.18.15